$\mathbf{A}$ 

Zentralstelle der Länder für Gesundheitsschutz bei Arzneimitteln und Medizinprodukten

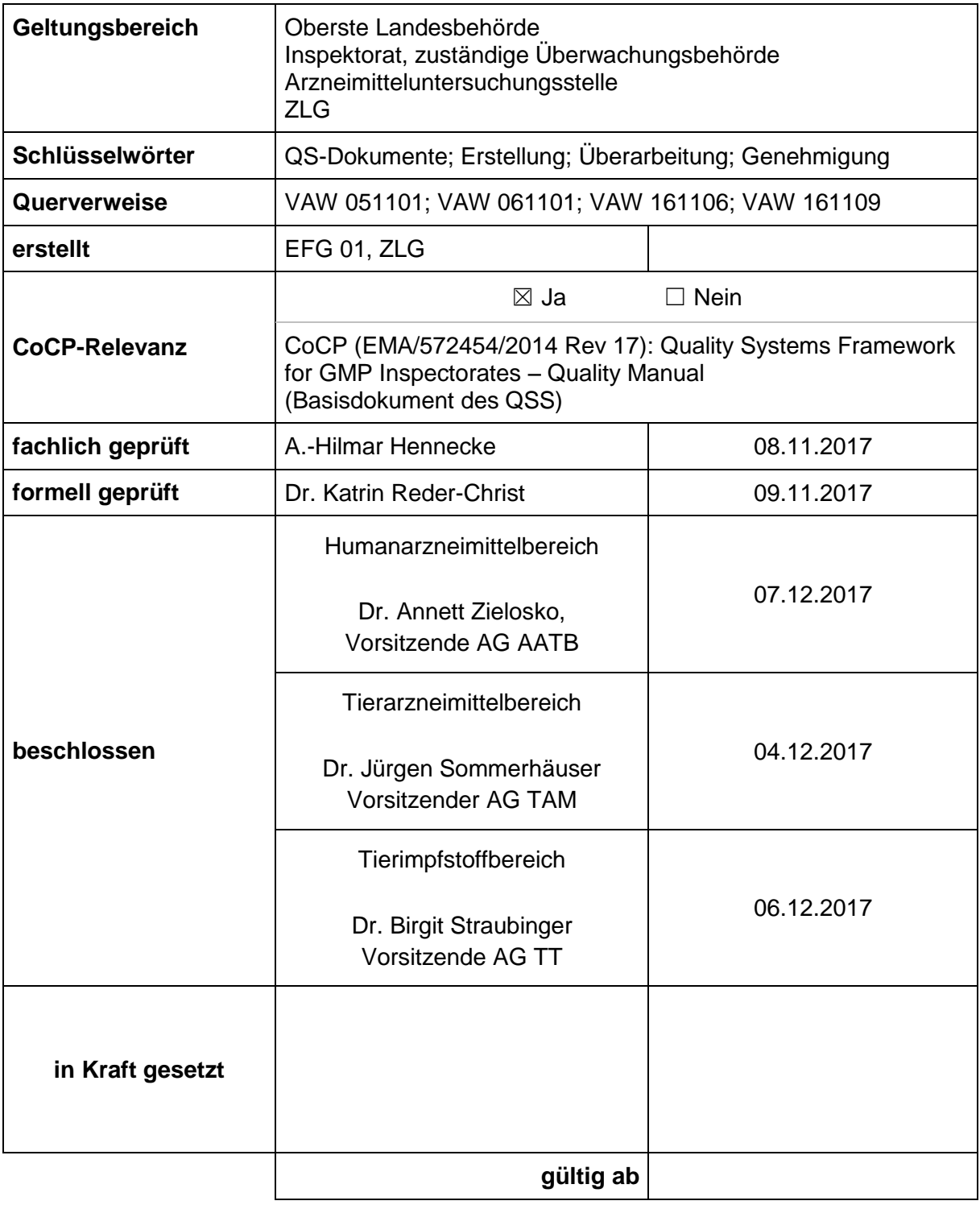

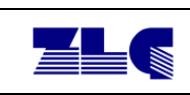

# **Inhaltsverzeichnis:**

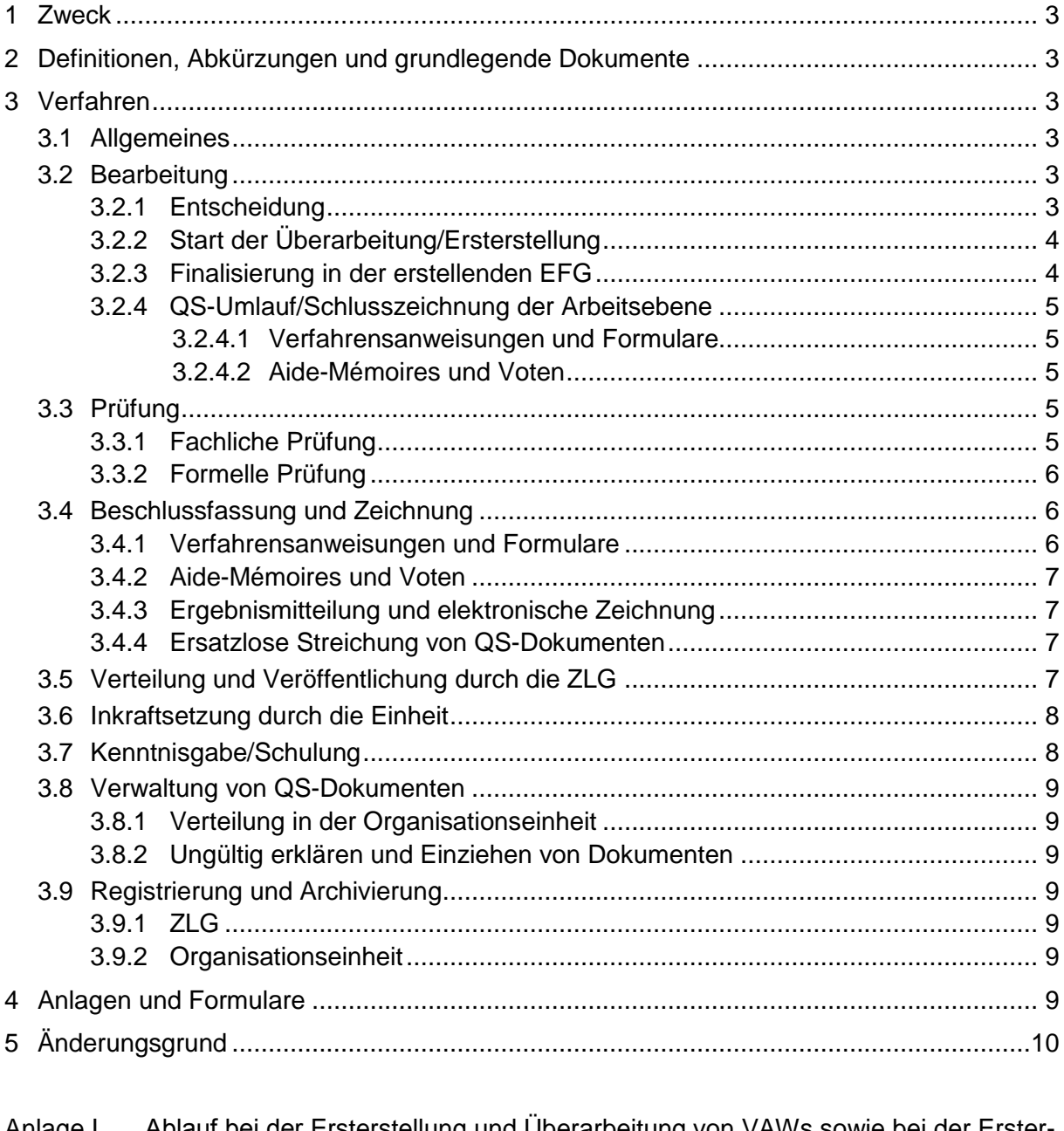

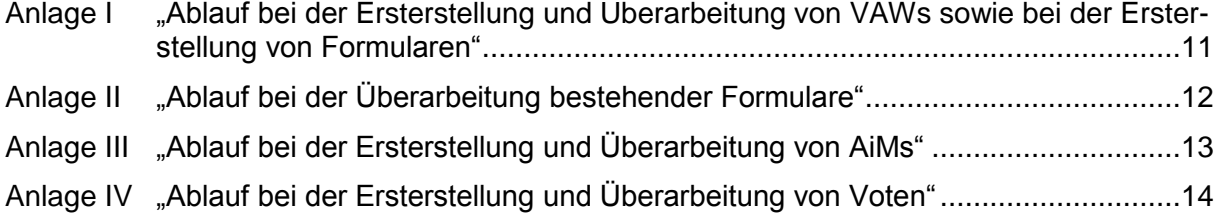

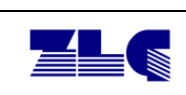

## <span id="page-2-0"></span>**1 Zweck**

Diese Verfahrensanweisung legt fest, wie und durch wen die länderübergreifenden Qualitätsdokumente (QS-Dokumente) der Arzneimittelüberwachung erstellt, geprüft, überarbeitet, beschlossen, genehmigt, verteilt sowie in und außer Kraft gesetzt werden.

## <span id="page-2-1"></span>**2 Definitionen, Abkürzungen und grundlegende Dokumente**

Grundlegende Dokumente:

- § 2 Allgemeine Verwaltungsvorschrift zur Durchführung des Arzneimittelgesetzes  $(AMGVWV)^1$
- Die von der Europäischen Kommission veröffentlichten Gemeinschaftsverfahren für Inspektionen und Informationsaustausch/Compilation of Community Procedures on Inspections and Exchange of Information (CoCP, EMA/572454/2014 Rev 17):

Quality Systems Framework for GMP Inspectorates – Quality Manual

Definitionen und Abkürzungen siehe Glossar

## <span id="page-2-2"></span>**3 Verfahren**

#### <span id="page-2-3"></span>**3.1 Allgemeines**

Das im Folgenden beschriebene Verfahren gilt nicht für die Qualitätsleitlinien.

Die nachfolgend beschriebenen Arbeitsschritte sind für die verschiedenen QS-Dokumente in den Anlagen I bis IV schematisch dargestellt.

Die formalen Vorgaben für QS-Dokumente sind in der VAW 051101 festgelegt.

#### <span id="page-2-4"></span>**3.2 Bearbeitung**

#### <span id="page-2-5"></span>**3.2.1 Entscheidung**

Die Expertenfachgruppen erstellen und überarbeiten die QS-Dokumente bzw. empfehlen ggf. deren Außerkraftsetzung. Alle QS-Dokumente sollen spätestens in dreijährigem Abstand durch die erstellende EFG überprüft werden. Das jeweilige Revisionsdatum wird in der Datenbank der ZLG geführt.

Auslöser für eine vorzeitige Überarbeitung oder eine Ersterstellung neuer QS-Dokumente können insbesondere sein:

- Änderungen von Rechtsvorschriften (nationale Gesetze und Verordnungen, EU-Verordnungen) oder grundlegenden Dokumenten (z. B. CoCP)
- Beschlüsse der für den Humanarzneimittel-, den Tierarzneimittel- oder den Tierimpfstoffbereich zuständigen Länderreferentengremien oder von Expertenfachgruppen
- Vorschläge der ZLG

l

Änderungsmitteilungen gemäß VAW 061101

<sup>&</sup>lt;sup>1</sup> In der zum Zeitpunkt der Publikation der VAW geltenden Fassung

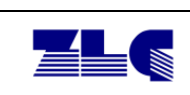

 Änderungsbedarf, der von der erstellenden oder der für das QS-System zuständigen EFG vorzeitig festgestellt wurde (z. B. im Rahmen der fortlaufenden Prüfung der QS-Dokumente)

Wird mit Ablauf des Revisionsdatums von der erstellenden EFG entschieden, dass die QS-Dokumente noch aktuell sind und keiner Überarbeitung bedürfen, wird dies in der ZLG-Datenbank vermerkt. Das Revisionsdatum verlängert sich in diesen Fällen um drei Jahre. Die Länder werden über diese Verlängerung im Newsletter der ZLG informiert.

#### <span id="page-3-0"></span>**3.2.2 Start der Überarbeitung/Ersterstellung**

QS-Dokumente werden grundsätzlich durch die zuständige EFG erstellt (→ VAW 161109, Geschäftsordnung der EFGs). An der Erstellung können weitere EFGs (z. B. bei EFG-übergreifenden Inhalten) beteiligt werden. Soweit notwendig, können externe Sachverständige und weitere Fachkreise zur Unterstützung hinzugezogen werden. Systembezogene sowie fach- oder ressortübergreifende Verfahrensanweisungen können durch die ZLG erstellt werden, die betroffenen Expertenfachgruppen sind zu beteiligen. Für die QS-Dokumente ist eine fachlich prüfende Person festzulegen.

Formulare können – sofern nicht im Einzelfall die erstellende EFG oder ein Länderreferentengremium eine abweichende Festlegung trifft – durch die ZLG in Abstimmung mit der jeweiligen EFG-Leitung angepasst werden.

Voten können in Ausnahmefällen durch andere Gremien als EFGs (z. B. Projektgruppen der Länderreferentengremien) erstellt werden. Bei Erstellung ist festzulegen, welche EFG für die Prüfung auf Aktualität und ggf. Überarbeitung nach Ablauf des Revisionsdatums verantwortlich ist.

Die Überarbeitung/Ersterstellung von QS-Dokumenten wird durch die ZLG unter Beifügung ggf. vorliegender Änderungsmitteilungen gemäß VAW 061101 eingeleitet. Die Überprüfung der Änderungsmitteilungen wird durch die ZLG dokumentiert.

Zu bearbeitende Dokumente nimmt die ZLG in die Datenbank gemäß 3.9.1 auf. Für neu zu erstellende Dokumente vergibt die ZLG eine Dokumentennummer gemäß VAW 051101 und stellt eine entsprechende Formatvorlage zur Verfügung.

Bei der Überarbeitung bestehender QS-Dokumente dient die jeweils gültige Version der zuständigen EFG als Vorlage zur Überarbeitung und wird als Word-Datei von der ZLG zur Verfügung gestellt.

#### <span id="page-3-1"></span>**3.2.3 Finalisierung in der erstellenden EFG**

QS-Dokumente, die nur von einem Teil der jeweiligen EFG erstellt wurden, sind allen Mitgliedern der EFG mit der Möglichkeit zur Stellungnahme zuzuleiten.

<span id="page-3-2"></span>Nach Finalisierung in der erstellenden EFG können die jeweiligen QS-Dokumente den Mitgliedern anderer interessierter oder an der Erstellung beteiligter EFGs zugeleitet werden, ebenfalls mit der Möglichkeit der Stellungnahme. In Ausnahmefällen ist eine Beteiligung der Mitglieder anderer EFGs als die EFGs 01, 13/14 und 16 auch direkt im QS-Umlauf möglich.

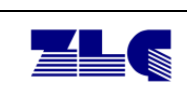

#### **3.2.4 QS-Umlauf/Schlusszeichnung der Arbeitsebene**

#### <span id="page-4-0"></span>**3.2.4.1 Verfahrensanweisungen und Formulare**

Für Formulare bei Ersterstellung und VAWs koordiniert die ZLG im sogenannten "QS-Umlauf" die Beteiligung der Mitglieder der Länderreferentengremien AG AATB, AG TAM und AG TT sowie der Mitglieder der EFGs 01, 13/14 und 16 (entsprechend der Beteiligung der Länderreferentengremien) zur inhaltlichen Abstimmung innerhalb der Länder.

Stellungnahmen zu den QS-Dokumenten und zu dem von der erstellenden EFG empfohlenen Status der Dokumente ("öffentlich" oder "vertraulich") sind der ZLG i. d. R. innerhalb einer Frist von 4 Wochen zuzuleiten. Die Beiträge werden in Abstimmung mit der für die fachliche Prüfung zeichnenden Person geprüft und ggf. in einen neuen Entwurf eingearbeitet. Die Änderungen sollten den Anmerkenden zur Kenntnis gegeben werden. Bei gravierenden inhaltlichen Änderungen ist es ggf. notwendig, alle am QS-Umlauf Beteiligten zu informieren.

Für bestehende Formulare, die außerhalb der Überarbeitung der zugrundeliegenden VAW bearbeitet werden, ist ein QS-Umlauf in der Regel nicht vorgesehen.

#### <span id="page-4-1"></span>**3.2.4.2 Aide-Mémoires und Voten**

Für Aide-Mémoires und Voten ist ein QS-Umlauf nicht vorgesehen.

Sofern es jedoch die erstellende EFG fachpolitisch für notwendig erachtet, werden die QS-Dokumente den Mitgliedern der entsprechenden Länderreferentengremien und EFGs zur Stellungnahme im Rahmen des QS-Umlaufs gemäß Abschnitt 3.2.4.1 zugeleitet. In diesem Fall schließt sich immer auch eine Beschlussfassung durch die Mitglieder der Länderreferentengremien an (siehe Kap. 3.4.2).

Entwürfe von Aide-Mémoires können nach Zustimmung der betroffenen Länderreferentengremien als Entwurf zur Kommentierung interessierten Kreisen durch die ZLG-Website zugänglich gemacht werden.

#### <span id="page-4-2"></span>**3.3 Prüfung**

#### <span id="page-4-3"></span>**3.3.1 Fachliche Prüfung**

Fachliche Prüfung ist die inhaltliche Prüfung eines Dokuments. Sie umfasst die Prüfung auf Übereinstimmung mit den geltenden rechtlichen Grundlagen, die Zweckmäßigkeit, die Vollständigkeit und die inhaltliche Konsistenz sowie Überprüfung der Kategorisierung des Dokumentes auf CoCP-Relevanz.

Fachliche Prüfungen finden statt:

- vor Start des QS-Umlaufs
- im Anschluss an den QS-Umlauf (i. d. R. zeitintensiv)
- sofern notwendig, nach der Beschlussfassung (möglichst kurz)

Die fachliche Prüfung liegt in der Verantwortung der erstellenden EFG. Die von ihr benannte Person (nicht zwingend Mitglied der erstellenden EFG), die das Dokument fachlich geprüft hat, ist unter Angabe von Titel, Vorname und Zuname anzugeben.

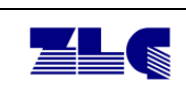

#### <span id="page-5-0"></span>**3.3.2 Formelle Prüfung**

Formelle Prüfung ist die Prüfung auf Übereinstimmung der äußeren Form mit den Anforderungen der VAW 051101. Sie umfasst auch die Überprüfung der Konsistenz des Dokumentes innerhalb des QS-Systems (Querverweise) und erfolgt immer im Anschluss an die fachliche Prüfung. Verantwortlich für die formelle Prüfung ist die ZLG (Angabe von Titel, Vorname und Zuname der formell prüfenden Person).

#### <span id="page-5-1"></span>**3.4 Beschlussfassung und Zeichnung**

#### <span id="page-5-2"></span>**3.4.1 Verfahrensanweisungen und Formulare**

Verfahrensanweisungen und Formulare bei der Ersterstellung werden von den Mitgliedern der AG AATB, der AG TAM und/oder der AG TT im sogenannten "Gremienumlauf" beschlossen.

Dokumente, die nur einen Teil der Länder im jeweiligen Zuständigkeitsbereich betreffen, werden nur von den entsprechenden Vertretungen in den o. g. Gremien beschlossen.

Mögliche Stellungnahmen während der Beschlussfassung sollten sich auf formale Punkte beschränken und innerhalb von zwei Wochen erfolgen. Inhaltlich relevante Stellungnahmen werden in der Regel für die nächste Revision des Dokumentes vorgesehen und sind als Änderungsmitteilung an die ZLG zu übermitteln.

Neu erstellte und überarbeitete Verfahrensanweisungen werden durch die Mitglieder der betroffenen Länderreferentengremien grundsätzlich im Umlaufverfahren beschlossen, es sei denn, eine Beratung im Gremium wird von den Gremienmitgliedern ausdrücklich gewünscht (z. B. bei Unstimmigkeiten) oder im Umlaufverfahren der Beschlussfassung konnte keine Mehrheit erzielt werden. Das Verfahren und ggf. die Aussetzung der Beschlussfassung stimmt die ZLG mit den Gremienvorsitzenden ab.

Für die Beschlussfassungen wird Einstimmigkeit angestrebt (Mehrheitsbeschlüsse sind zulässig). Eine ausbleibende Rückäußerung wird nach Ablauf der Frist als Zustimmung zum Dokument und dem empfohlenen Status gewertet. Fristverlängerungen sind nur im besonderen Ausnahmefall möglich.

Gleichzeitig wird über den von der erstellenden EFG empfohlenen Status des Dokumentes ("öffentlich" oder "vertraulich") durch Mehrheitsbeschluss entschieden.

Die Änderungsgründe für ein QS-Dokument sollen den Beschlussgremien in einer E-Mail dargestellt werden. Augenmerk sollte hierbei auf die Hervorhebung von Inhalten gerichtet werden, die zur Aufrechterhaltung der MRA-Compliance zwingend notwendig sind.

Das Dokument gilt als beschlossen, wenn alle zuständigen Gremien zugestimmt haben.

Dokumente, die von einem Gremium abgelehnt werden, werden an die zuständige EFG zurückverwiesen, ggf. nach Befassung/Beratung in den Gremien.

<span id="page-5-3"></span>Sofern Formulare unabhängig von der VAW überarbeitet werden, entfällt i. d. R. das Beschlussverfahren.

l

Zentralstelle der Länder für Gesundheitsschutz bei Arzneimitteln und Medizinprodukten

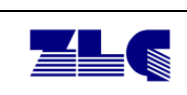

#### **3.4.2 Aide-Mémoires und Voten**

Aide-Mémoires und Voten werden durch die Mitglieder der erstellenden Expertenfachgruppen beschlossen.

Eine Beschlussfassung im Gremienumlauf ist für AiMs und Voten nicht vorgesehen.

Sofern es jedoch die erstellende EFG fachpolitisch für notwendig erachtet, werden die Dokumente den Mitgliedern der entsprechenden Länderreferentengremien zur Beschlussfassung im Gremienumlauf gem. Kap. 3.4.1 zugeleitet (nach entsprechendem QS-Umlauf, siehe Kap. 3.2.4.2).

#### <span id="page-6-0"></span>**3.4.3 Ergebnismitteilung und elektronische Zeichnung**

Sofern ein Gremienumlauf stattgefunden hat, fertigt die ZLG unter Berücksichtigung evtl. redaktioneller Änderungen und des beschlossenen Status eine Endfassung des Dokumentes an.

Die ZLG informiert die betroffenen Gremienvorsitzenden über das Ergebnis des Umlaufverfahrens. Parallel erfolgt eine Abfrage bei den Vorsitzenden zur "Zeichnung" des Deckblatts. Die ZLG archiviert die Antworten elektronisch und vermerkt das Datum der Zustimmung auf dem Deckblatt. Bei Abwesenheit der Gremienvorsitzenden kann bei Bedarf auf entsprechende Vertretungsregelungen zurückgegriffen werden<sup>2</sup>.

Formulare bedürfen keiner Zeichnung des Deckblatts durch die Vorsitzenden der Länderreferentengremien. Das Gültigkeitsdatum eines Formulars ist das Versanddatum, mit welchem das Dokument den zuständigen Behörden/Stellen mit Bitte um Inkraftsetzung zugeleitet wird. Es wird durch die ZLG entsprechend auf dem Deckblatt vermerkt.

Für Aide-Mémoires und Voten, die von den Mitgliedern der erstellenden EFG beschlossen werden, ist das Datum der Beschlussfassung auf dem Deckblatt zu vermerken (bei Beschlussfassung im Umlaufverfahren: Datum Umlaufende).

#### <span id="page-6-1"></span>**3.4.4 Ersatzlose Streichung von QS-Dokumenten**

Die ersatzlose Streichung von AiMs und Voten kann von den Mitgliedern der erstellenden EFG beschlossen werden. Bei der ersatzlosen Streichung von VAWs sind die Mitglieder der Länderreferentengremien entsprechend zu beteiligen.

Hinweis: Bei der ersatzlosen Streichung von Formularen ist die zugrundeliegende VAW zu ändern.

#### <span id="page-6-2"></span>**3.5 Verteilung und Veröffentlichung durch die ZLG**

Nach Abschluss der Autorisierung sind die QS-Dokumente entsprechend zur Inkraftsetzung (VAWs, AiMs, Formulare) bzw. zur Bekanntgabe (Voten) zu versenden. Die ZLG stellt die Qualitätsdokumente den zuständigen Behörden/Stellen per E-Mail als pdf-Datei,

<sup>2</sup> **AG AATB:** Stellvertretung zur Zeichnung von QS-Dokumenten ist das dem aktuellen Vorsitzland vorangegangene Vorsitzland (TOP A7 der 155. S. der AG AATB).

**AG TAM:** Stellvertretung des Vorsitzlandes für die Zeichnung von QS-Dokumenten ist das vorangegangene Vorsitzland.

**AG TT:** Stellvertretung des Vorsitzlandes – auch für die Zeichnung von QS-Dokumenten - ist das vorangegangene Vorsitzland (GO der AG TT vom 06.10.2016).

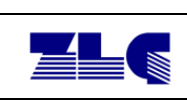

bei Formularen als Textdokument, zur Verfügung. Um geänderte Regelungen im finalen Dokument leichter nachvollziehen zu können, können die QS-Dokumente zusätzlich als Datei versendet werden, in der die Überarbeitungen markiert sind.

Über eine Außerkraftsetzung wird entsprechend formlos informiert.

Adressaten:

- Oberste Landesgesundheitsbehörden
- Oberste Landesveterinärbehörden
- Betroffene Behörden (Inspektorate) und Stellen
- nachrichtlich: gemäß Verteiler internes ZLG Dokument

Der Verteiler wird jeweils in der E-Mail selbst dargestellt.

Die ZLG macht die Dokumente spätestens vier Wochen nach Verteilung an die Länder über ihre Website zugänglich ( $→$  VAW 161106). QS-Dokumente mit dem Status "vertraulich" sind nur im geschützten Bereich sichtbar. Über neu erstellte, überarbeitete und ersatzlos gestrichene QS-Dokumente berichtet die ZLG im jeweils nächsten Newsletter.

Während der Frist für die Inkraftsetzung in den Ländern ( $\rightarrow$  Kap. 3.6) sind die Vorversionen bei der ZLG erhältlich.

Auszüge vertraulicher Voten der EFGs dürfen nur dann an Dritte (außerhalb von Behörden oder Landeseinrichtungen) weitergegeben werden, wenn diese einstimmig von den Mitgliedern der EFG oder ggf. der Länderreferentengremien beschlossen wurden.

#### <span id="page-7-0"></span>**3.6 Inkraftsetzung durch die Einheit**

Verfahrensanweisungen, Formulare und Aide-Mémoires sollen in den betroffenen Organisationseinheiten durch Unterschrift der obersten Leitung der Einheit mit Datum und Unterschrift unter Hinzufügung von Titel, Vorname und Zuname innerhalb von 3 Monaten nach Übersendung durch die ZLG in Kraft gesetzt werden. Formulare werden dabei nur sofern zutreffend in Kraft gesetzt. Die Information über die Inkraftsetzung innerhalb einer Einheit soll in dokumentierter Form erfolgen.

QS-Dokumente können auch in ein bestehendes QS-System eines Landes oder einer Organisationseinheit integriert werden. Dabei muss sichergestellt sein, dass eine Umsetzung inhaltliche Verluste ausschließt und die Einheitlichkeit des Gesamtsystems nicht beeinträchtigt wird.

#### <span id="page-7-1"></span>**3.7 Kenntnisgabe/Schulung**

<span id="page-7-2"></span>Personen der jeweiligen Einheit sind über QS-Dokumente in geeigneter Weise nach Maßgabe des/der Qualitätssicherungsbeauftragten (QSB) zu unterrichten. Sofern erforderlich, soll eine Schulung i. d. R. vor dem Gültigkeitsdatum erfolgen und auf geeignete Weise dokumentiert werden, z. B. auf einem Formular gemäß 051103\_F03.

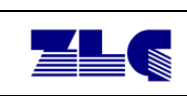

#### **3.8 Verwaltung von QS-Dokumenten**

#### <span id="page-8-0"></span>**3.8.1 Verteilung in der Organisationseinheit**

Autorisierte Kopien von VAWs, AiMs und Formulardokumenten werden mit dem Hinweis "Autorisierte VAW-/Formular-/AiM-Kopie der <Organisationseinheit>" gekennzeichnet.

Die Verteilung und Rückgabe der Kopien wird z. B. auf dem Formular 051103\_F02 oder anderweitig auf geeignete Weise dokumentiert. Das Formular verbleibt dann beim Original der Verfahrensanweisung/des Formulars/des Aide-Mémoire. Alle nicht wie oben gekennzeichneten Kopien unterliegen nicht dem Änderungsdienst. Vor Gebrauch haben sich die Benutzerinnen und Benutzer von der Aktualität der Kopie zu vergewissern.

#### <span id="page-8-1"></span>**3.8.2 Ungültig erklären und Einziehen von Dokumenten**

Ein Dokument wird dann ungültig, wenn es durch ein neues Dokument abgelöst oder durch Beschluss außer Kraft gesetzt wird.

Ungültige Originale werden als solche kenntlich gemacht (z. B. durch Kennzeichnung mit dem Hinweis "VAW/Formular/AIM am <TT.MM.JJJJ> in <Organisationseinheit> außer Kraft gesetzt") und von den Qualitätssicherungsbeauftragten (QSB) signiert archiviert.

Ungültig gewordene autorisierte Kopien sind von den QSB einzuziehen und zu vernichten. Die Vernichtung wird dokumentiert, z. B. auf einem Formular gemäß 051103\_F02.

#### <span id="page-8-2"></span>**3.9 Registrierung und Archivierung**

#### <span id="page-8-3"></span>**3.9.1 ZLG**

Die ZLG führt für alle länderübergreifenden QS-Dokumente des Qualitätssystems eine Datenbank.

Alle QS-Dokumente werden über einen Zeitraum von 10 Jahren elektronisch archiviert, beginnend mit dem Zeitpunkt des Außerkraftsetzens.

#### <span id="page-8-4"></span>**3.9.2 Organisationseinheit**

Die gültigen QS-Dokumente werden im Inhaltsverzeichnis zum Qualitätssicherungshandbuch aufgeführt. Gültige und außer Kraft gesetzte QS-Dokumente werden gemäß der Aktenordnung der Organisationseinheit aufbewahrt.

## <span id="page-8-5"></span>**4 Anlagen und Formulare**

#### **Anlagen:**

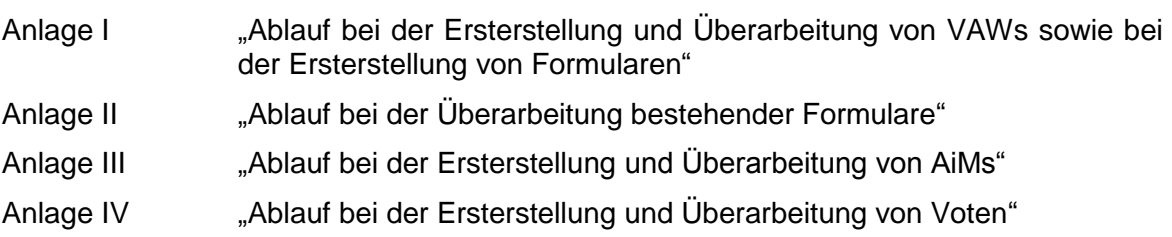

### **Formulare:**

- 051103\_F02 "Verteilung, Rückgabe und Vernichtung von QS-Dokumenten"
- 051103\_F03 "Schulung von QS-Dokumenten"

# <span id="page-9-0"></span>**5 Änderungsgrund**

<span id="page-9-1"></span>Überarbeitung der VAW hinsichtlich Kongruenz zu den Ergebnissen der PJG "Vereinfachung und Weiterentwicklung des QS-Systems"

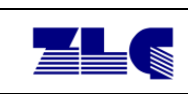

### **Anlage I "Ablauf bei der Ersterstellung und Überarbeitung von VAWs sowie bei der Ersterstellung von Formularen"**

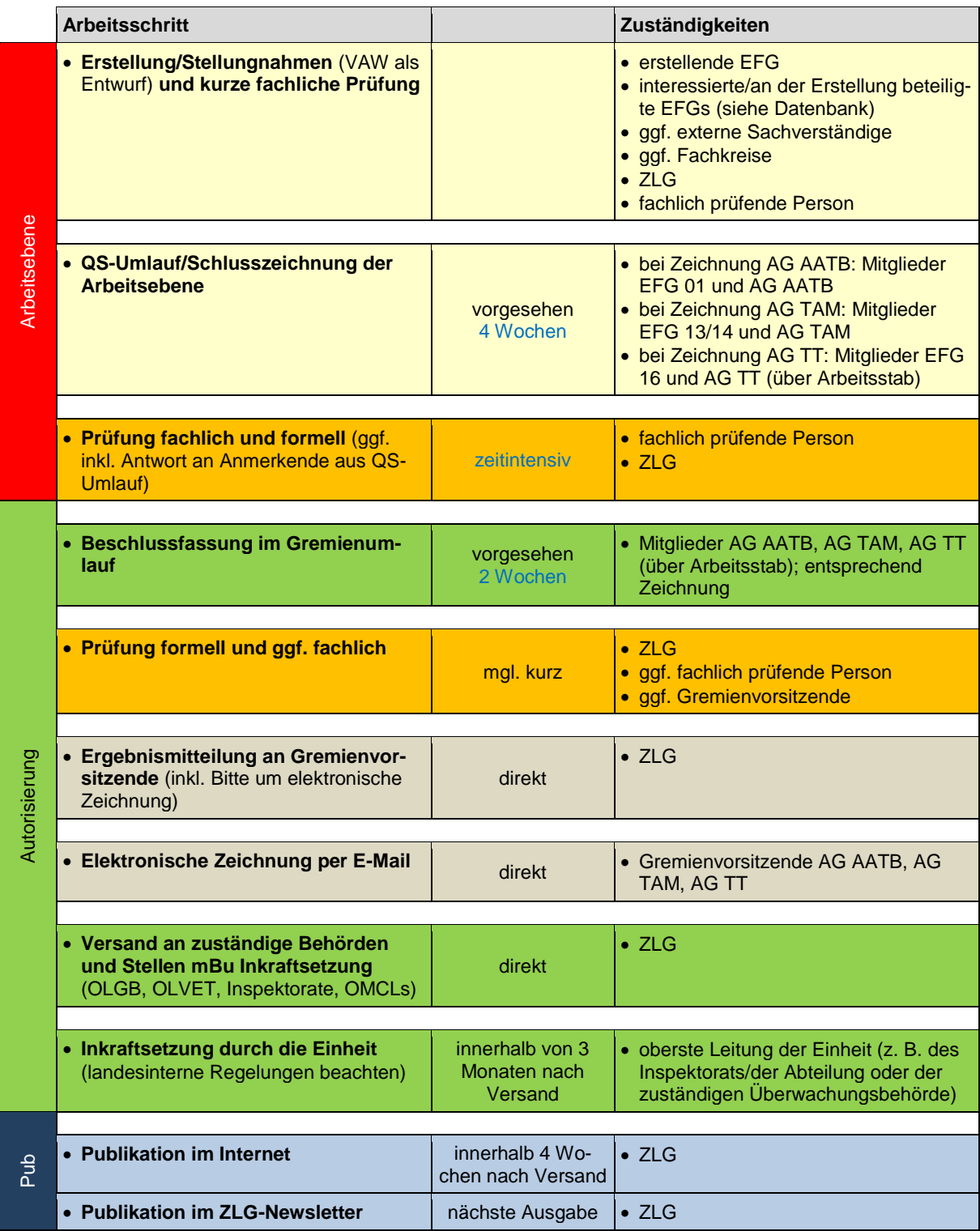

<span id="page-11-3"></span><span id="page-11-2"></span>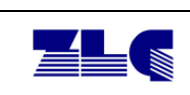

### <span id="page-11-0"></span>**Anlage II "Ablauf bei der Überarbeitung bestehender Formulare"<sup>3</sup>**

|               | <b>Arbeitsschritt</b>                                                                                    |                                            | Zuständigkeiten                                                                                                    |
|---------------|----------------------------------------------------------------------------------------------------|--------------------------------------------|----------------------------------------------------------------------------------------------------|
| Arbeitsebene  | • Erstellung/Stellungnahmen (Formula-<br>re als Entwurf) und kurze fachliche<br><b>Prüfung</b>           |                                            | • erstellende EFG<br>• interessierte/an der Erstellung beteilig-<br>te EFGs (siehe Datenbank)<br>· ggf. externe Sachverständige<br>· ggf. Fachkreise<br>$\bullet$ ZLG<br>· fachlich prüfende Person |
|               | • QS-Umlauf/Schlusszeichnung der<br><b>Arbeitsebene</b>                                                  |                                            | • nicht vorgesehen <sup>4</sup>                                                                                                    |
|               |                                                                                                    |                                            |                                                                                                    |
|               | • Prüfung fachlich und formell (ggf.<br>inkl. Antwort an Anmerkende aus QS-<br>Umlauf)                   | zeitintensiv                               | • fachlich prüfende Person<br>$\bullet$ 71 G                                                                                                    |
|               |                                                                                                    |                                            |                                                                                                    |
| Autorisierung | • Beschlussfassung im Gremienum-<br>lauf                                                                 |                                            | $\bullet$ entfällt                                                                                                    |
|               |                                                                                                    |                                            |                                                                                                    |
|               | • Prüfung formell und ggf. fachlich                                                                      |                                            | • entfällt                                                                                                    |
|               | • Ergebnismitteilung an Gremienvor-<br>sitzende (inkl. Bitte um elektronische<br>Zeichnung)              |                                            | $\bullet$ entfällt $^5$                                                                                                    |
|               |                                                                                                    |                                            |                                                                                                    |
|               | • Elektronische Zeichnung per E-Mail                                                                     |                                            | $\bullet$ entfällt $^5$                                                                                                    |
|               |                                                                                                    |                                            |                                                                                                    |
|               | • Versand an zuständige Behörden<br>und Stellen mBu Inkraftsetzung<br>(OLGB, OLVET, Inspektorate, OMCLs) | direkt                                     | $\bullet$ ZLG                                                                                                    |
|               |                                                                                                    |                                            |                                                                                                    |
|               | • Inkraftsetzung durch die Einheit<br>(landesinterne Regelungen beachten)                                | innerhalb von 3<br>Monaten nach<br>Versand | • oberste Leitung der Einheit (z. B. des<br>Inspektorats/der Abteilung oder der<br>zuständigen Überwachungsbehörde)                                                                                 |
|               |                                                                                                    |                                            |                                                                                                    |
| <b>duq</b>    | • Publikation im Internet                                                                                | innerhalb 4 Wo-<br>chen nach Versand       | $\bullet$ ZLG                                                                                                    |
|               | • Publikation im ZLG-Newsletter                                                                          | nächste Ausgabe                            | $\bullet$ ZLG                                                                                                    |
|               |                                                                                                    |                                            |                                                                                                    |

<span id="page-11-1"></span> $\overline{3}$ <sup>3</sup> Der hier beschriebene Ablauf greift für den Fall, dass Formulare unabhängig von der Überarbeitung von VAWs bearbeitet werden müssen. Werden Formulare zusammen mit der zugrundeliegenden VAW überarbeitet, greift das Verfahren nach Anlage I.

<sup>4</sup> Sofern es die erstellende EFG fachpolitisch für notwendig erachtet, werden die Mitglieder der Länderreferentengremien und EFGs gemäß Anlage I im QS-Umlauf und an der Beschlussfassung (nur Mitglieder der Länderreferentengremien) beteiligt.

<sup>5</sup> Ergebnismitteilung an die Gremienvorsitzenden mit der Bitte um elektronische Zeichnung erfolgt nur, wenn die Länderreferentengremien am QS- und Gremienumlauf beteiligt sind (→ Anlage I). Nur in diesem Fall wird die Zeichnung durch die Gremienvorsitzenden auf dem Deckblatt vermerkt (AiMs, Voten).

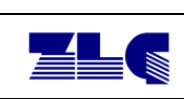

# **Anlage III "Ablauf bei der Ersterstellung und Überarbeitung von AiMs"**

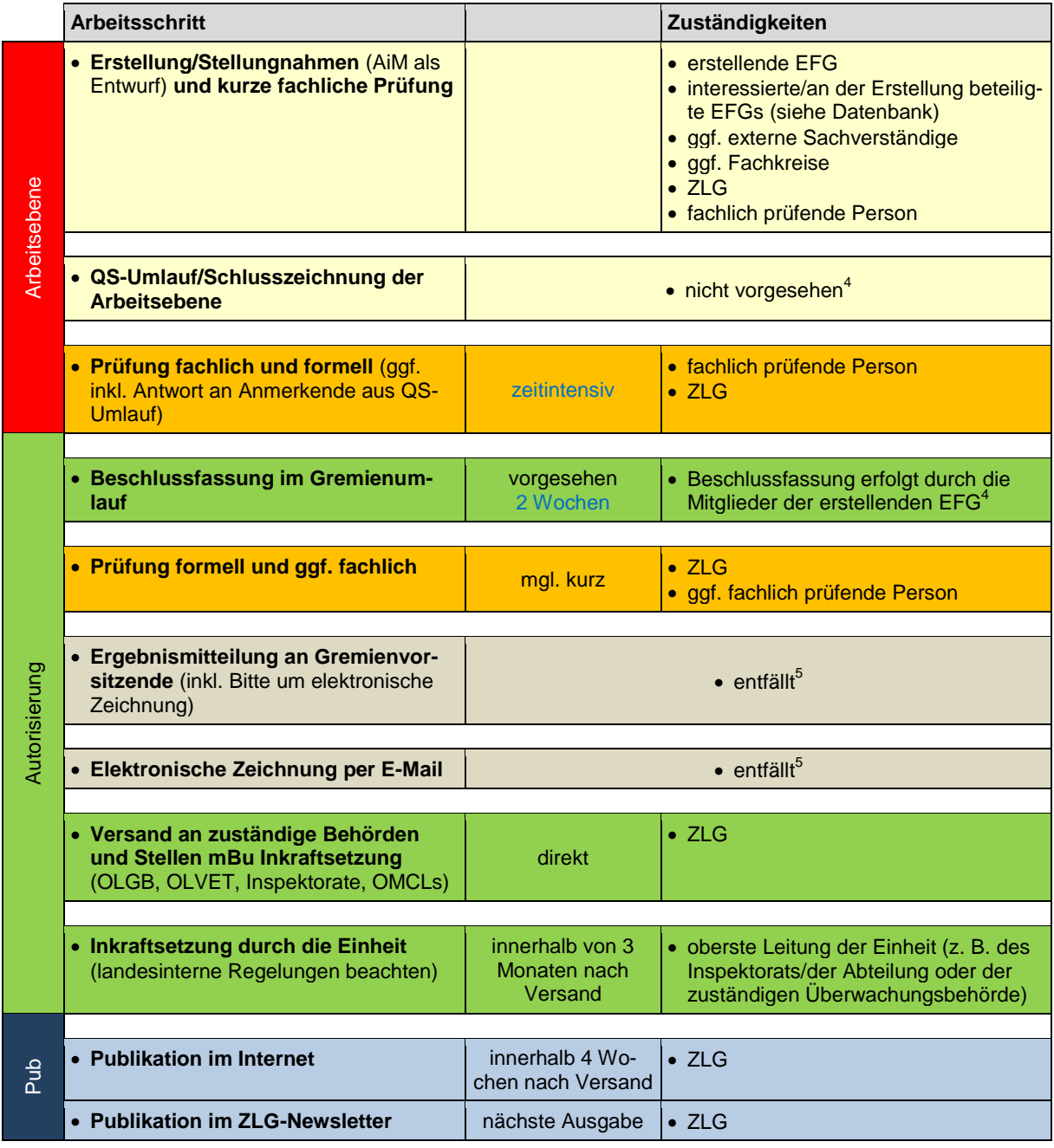

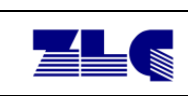

## <span id="page-13-0"></span>**Anlage IV "Ablauf bei der Ersterstellung und Überarbeitung von Voten"**

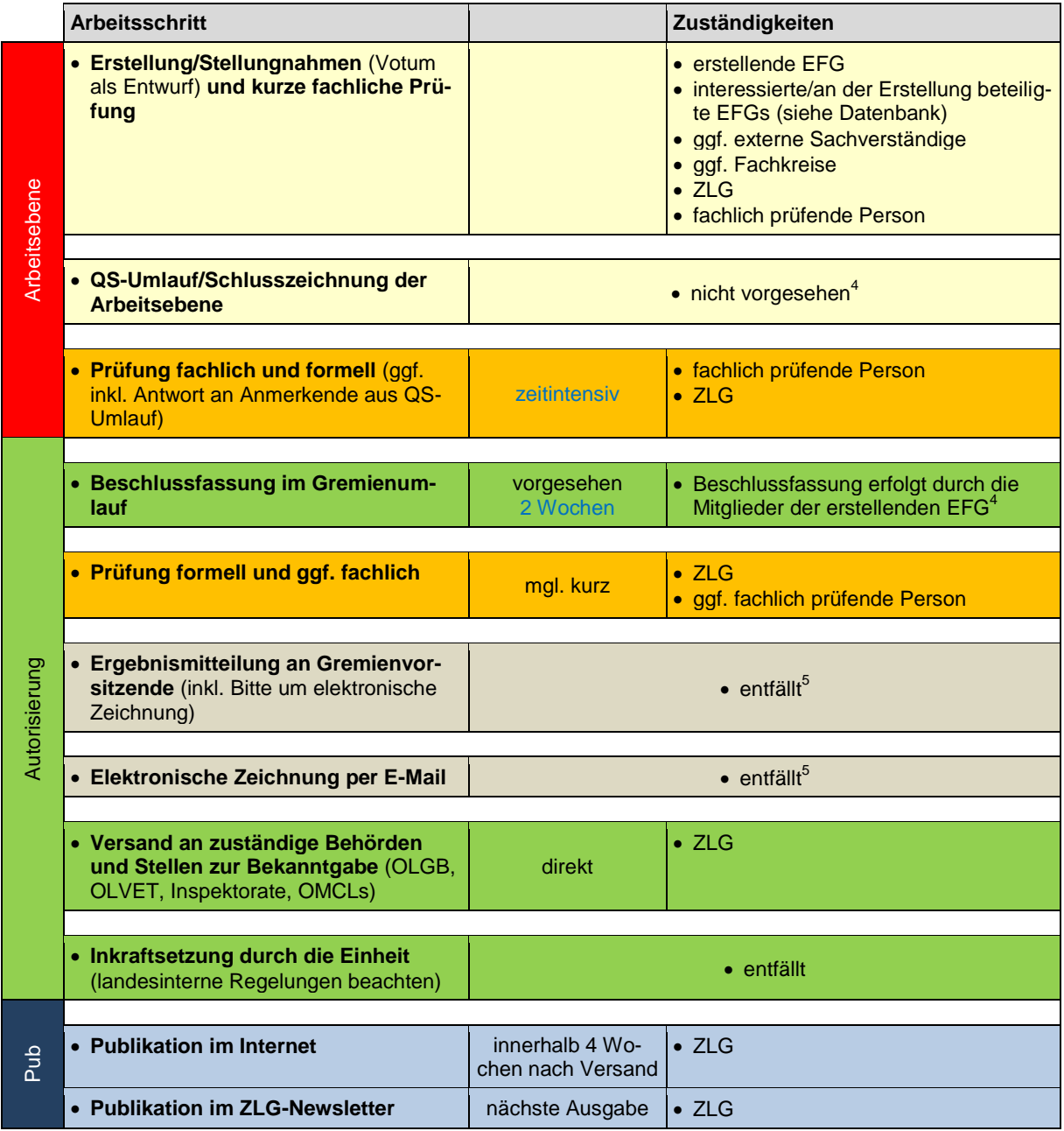